# Получение данных по клиенту

Если не указать идентификатор клиентского приложения, то вернётся информация по всем источникам.

# Запрос

## Адрес запроса

GET: {{url}}/api/v2/settings/clientApplication/{{appGuid}}

Параметры запроса

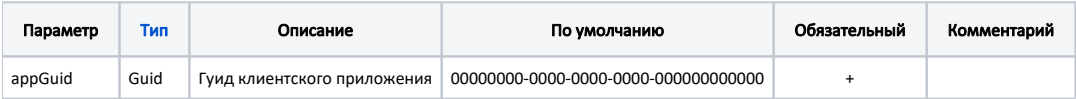

# Ответ сервера

В случае успешного выполнения сервер вернет ответ в формате JSON со следующими данными:

#### Пример модели в формате JSON

```
 {
    "clientApplicationName": "Callcenter",
    "clientApplicationGuid": "cb174067-702f-42d0-b0eb-1d84a514515d",
   "function": "VisitDoctor",
   "access": 64,
    "scheduleDays": 14
},
{
   "clientApplicationName": "Callcenter",
   "clientApplicationGuid": "cb174067-702f-42d0-b0eb-1d84a514515d",
   "function": "VisitDirection",
   "access": 72,
    "scheduleDays": 14
},
{
   "clientApplicationName": "Callcenter",
    "clientApplicationGuid": "cb174067-702f-42d0-b0eb-1d84a514515d",
   "function": "VisitDirectionOtherLpu",
    "access": 72,
    "scheduleDays": 14
}
```
## Возможные ошибки

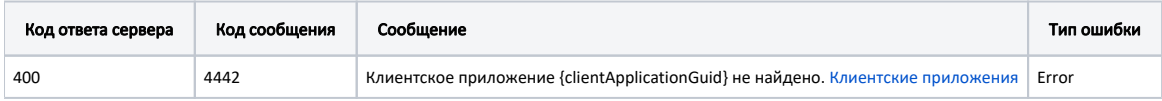

В случае возникновения ошибок будет возвращен [стандартный ответ сервера](http://confluence.softrust.ru/pages/viewpage.action?pageId=6586453);